Roll No. Total Pages 2

# 42045

## MCA. 4th Semester VISUAL LANGUAGE PROGRAMMING (MCA-16-210)

Time : 3 Hours] [Max. Marks : 60]

# Notes:

 $\mathcal{F}^{\mathcal{F}}$ 

- $(i)$  It is compulsory to answer the questions of Part-1. Limit your answers within 20-40 word in this part.
- (ii) Answer any four questions from Part-2 in detail.
- (iii) Different parts of the same question are to be attempted adjacent to each other
- (iv) Assume suitable standard data wherever required, if not given

### PART-1

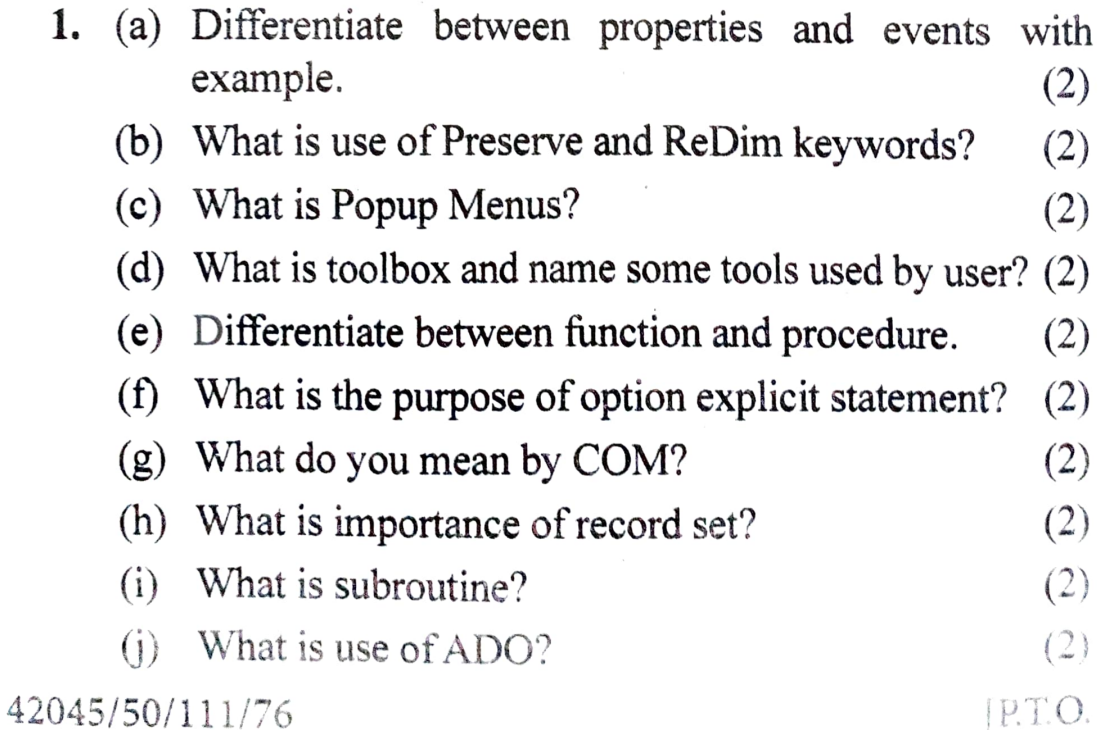

#### PART-2

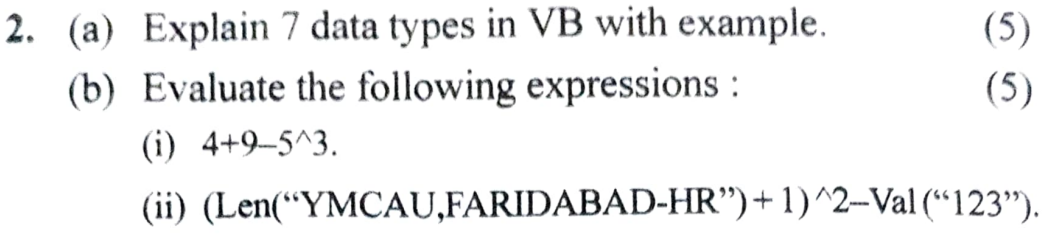

- 3. (a) What is the procedure to create data report? (5)
	- (b) With the help of an appropriate example elucidate the meaning of the following keywords in a VB program. (1) Dim (ii) Variant (ii) Next (iv) Step (v) Constant. (5)
- Explain and give one example each of the following functions: 4 (a) Val (b) Left (c) Right (d) Trim (e) StrReverse (f) Space (g) Mid (h) Rtrim (i) String (j) Ltrim.  $(10)$
- What is client-server architecture? How is it different from other architecture? How is three-tier architecture suitable for web applications? 5. (10)
- What is record set? What are its properties? Also explain working with record sets with example. (10) 6.
- What is ActiveX in VB? For what purpose it is used? What are its advantages? How ActiveX controls are created? Explain through a program. 1. (10)